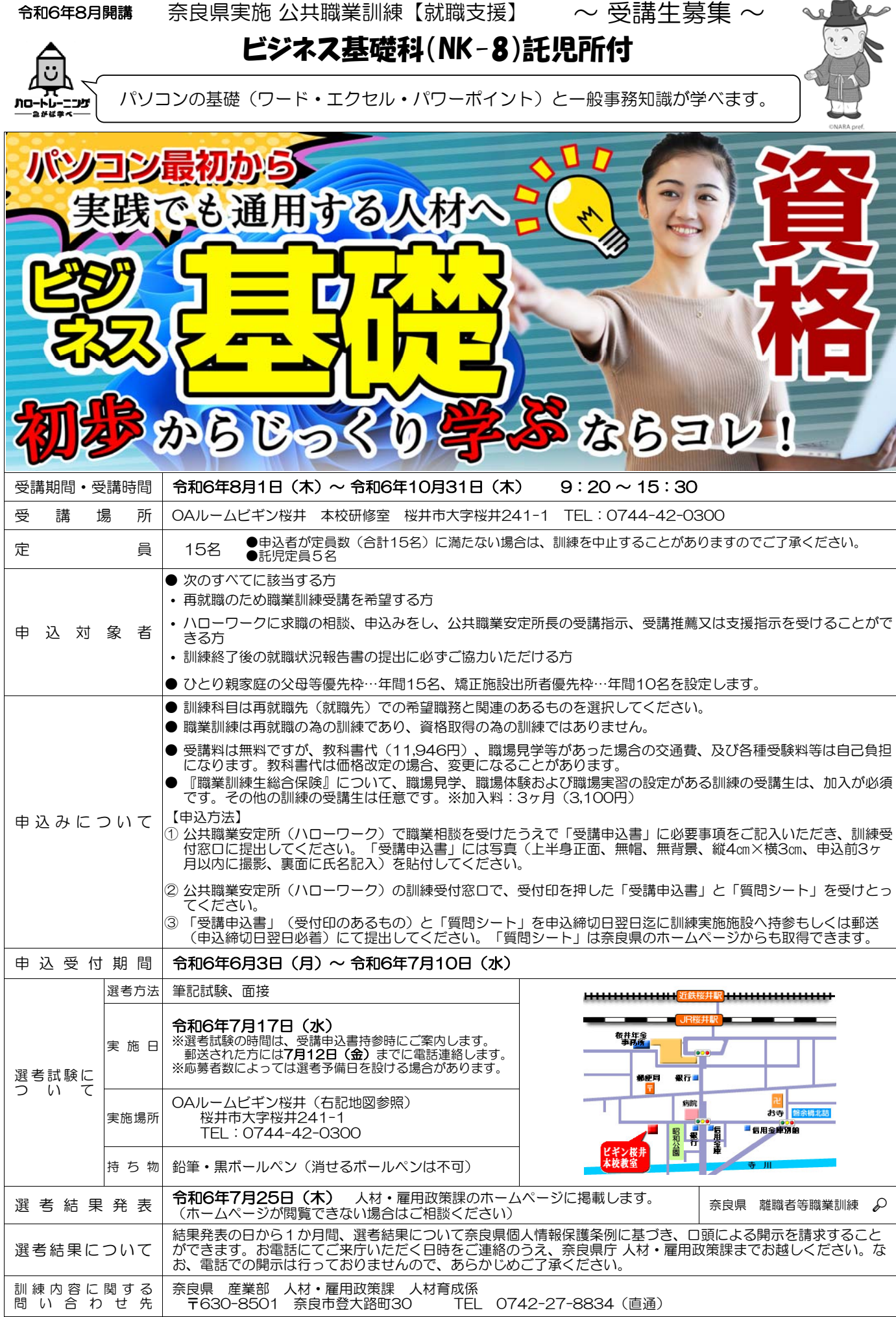

## 委託訓練カリキュラム

訓練施設名 OAルームビギン桜井

| 訓練科名                                                                                                    |                                    |                     | ビジネス基礎科(NK-8)                              |                                                                                                    | 就職先の |        |      |
|----------------------------------------------------------------------------------------------------|------------------------------------|---------------------|--------------------------------------------|----------------------------------------------------------------------------------------------------|------|--------|------|
| 訓練期間                                                                                                    |                                    |                     | 令和 6 年 8 月 1 日 ~ 令和 6 年 10 月 31 日<br>(3か月) |                                                                                                    | 職務   | 一般事務全般 |      |
|                                                                                                    | 受講対象                               |                     |                                            | パソコン初心者でも可。習得した技能を活かして就職を目指す方。                                                                                                    |      |        |      |
| 訓練目標                                                                                                    |                                    |                     |                                            | パソコンを使った具体的な仕事の場面で事務処理ができるとともに、企業の中で必要とされる一般常<br>識・対人能力を習得することで、事務職に必要な知識・技能を身につける。                                                                                |      |        |      |
|                                                                                                    | 訓練内容                               |                     |                                            | ・パソコンの基本操作(文書作成・表計算・プレゼンテーション等)の習得<br>・一般事務職で必要な事務知識の習得<br>・企業で求められるビジネスマナーやコミュニケーションスキルの習得                                                                        |      |        |      |
| ヵ                                                                                                    |                                    | 科                   | 目                                          | 科<br>目<br>内<br>容<br>$\sigma$                                                                                                    |      |        | 訓練時間 |
|                                                                                                    | 学<br>科                             | 式<br>典              |                                            | 入校式、入校ガイダンス、修了式                                                                                                    |      |        |      |
|                                                                                                    |                                    | 社<br>会              |                                            | 訓練基礎講習、ビジネスマナー、企業常識、自己分析、コミュニケーシ<br>ョン手法、問題解決手法、業務遂行手順、エンプロイアビリティ 等                                                                                                |      |        | 21H  |
|                                                                                                    |                                    | 援<br>職<br>支<br>就    |                                            | 労働市場の動向、就職活動の進め方、履歴書・職務経歴書作成指導、面<br>接対策、自己棚卸し、キャリアコンサルティング 等                                                                                                    |      |        | 21H  |
|                                                                                                    |                                    | ビ ジ ネ ス 実 務 基 礎 知 識 |                                            | 事務職の役割、庶務全般、秘書業務、営業事務知識、スケジュール管理、<br>文書管理 等<br>◆秘書検定3級問題演習                                                                                                    |      |        | 30H  |
| IJ                                                                                                    |                                    | $ICI$ リテラシー         |                                            | ハードウェアとソフトウェア、ネットワーク知識、セキュリティ対策、<br>パソコン用語基礎知識、情報検索、IT 倫理、著作権 等                                                                                                    |      |        | 5H   |
| $\ddagger$                                                                                                   |                                    | 安<br>全              | 衛<br>生                                     | 情報機器作業と安全衛生                                                                                                    |      |        | 1H   |
| 그<br>$\overline{z}$<br>厶<br>の<br>内<br>容                                                                      | 実<br>技                             |                     |                                            | Windows10 の基本操作、キーボード操作・入力、ファイル操作、パソコ<br>パ ソ コ ン 基 礎 と ン用語基礎知識、ブラウザ、メールソフトの学習 情報検索、お気に入<br>オ ン ラ イ ン ツ 一 ル り登録、アカウント設定、ビジネスメール作成、 情報伝達ルールとマ<br>ナー、添付ファイル、オンライン会議 等 |      |        | 24H  |
|                                                                                                    |                                    | 文書作成基<br>礎          |                                            | 【ワード】文字入力、文書の表示、文書作成・編集、表作成・編集、図<br>形・グラフィックの挿入、文書のレイアウト機能、長文作成、差し込み<br>印刷 等                                                                                       |      |        | 60H  |
|                                                                                                    |                                    | 計<br>表              | 基<br>筸<br>礎                                | 【エクセル】データ入力と編集、ブック・シートの管理、表作成、ペー<br>ジ設定と印刷、数式と関数、グラフ作成、複数ワークシートの管理、デ<br>一タベース活用 ピボットテーブル 等                                                                         |      |        | 60H  |
|                                                                                                    |                                    | 文書作成・表計算実践演習        |                                            | ワードとエクセルを使った実践的書類作成演習(社外文書、社内文書)等<br>◆MOS ワード・エクセル検定対策問題演習                                                                                                    |      |        | 54H  |
|                                                                                                    |                                    | プレゼンテーション技法         |                                            | 【パワーポイント】スライド資料作成、アニメーション効果設定 等<br>実践演習(企画書作成、スライド作成、発表のノウハウ、質疑応答、評<br>価)、プレゼンテーション実習<br>◆MOS パワーポイント検定対策問題演習                                                      |      |        | 36H  |
|                                                                                                    |                                    | フ ォ ロ ー ア ッ プ 実 習   |                                            | スキル認定チェックと弱点克服課題によるフォローアップ<br>ワード/エクセル/パワーポイント/ネットを活用した実践的演習 等                                                                                                    |      |        | 6H   |
|                                                                                                    | 訓練時間総合計 318 時間(学科 78 時間、実技 240 時間) |                     |                                            |                                                                                                    |      |        |      |
| パソコン一式 (Windows10)、ワード 2019、エクセル 2019、パワーポイント 2019、アウトルック 2019、<br>主要な機器設備<br>プロジェクター、ネットワーク環境 等<br>(参<br>考) |                                    |                     |                                            |                                                                                                    |      |        |      |
| 関連資格<br>マイクロソフトオフィススペシャリスト (MOS)、秘書検定3級                                                                      |                                    |                     |                                            |                                                                                                    |      |        |      |

※訓練内容は若干変更する場合があります。 訓練科目の詳しい内容はOAルームビギン桜井へお問い合わせください。 駐車場はありません。公共交通機関で通所してください。

OAルームビギン桜井 本校研修室 〒633-0091 桜井市桜井 241-1 TEL 0744-42-0300 担当:浅田 JR・近鉄桜井駅より徒歩 5 分、距離 400m

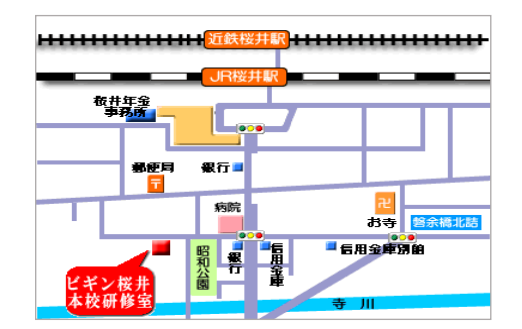